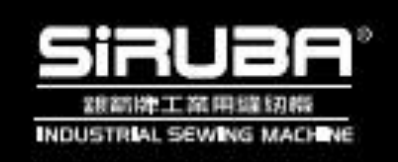

# C007J/ **C007JD**

## 使用說明書 **INSTRUCTION BOOK**

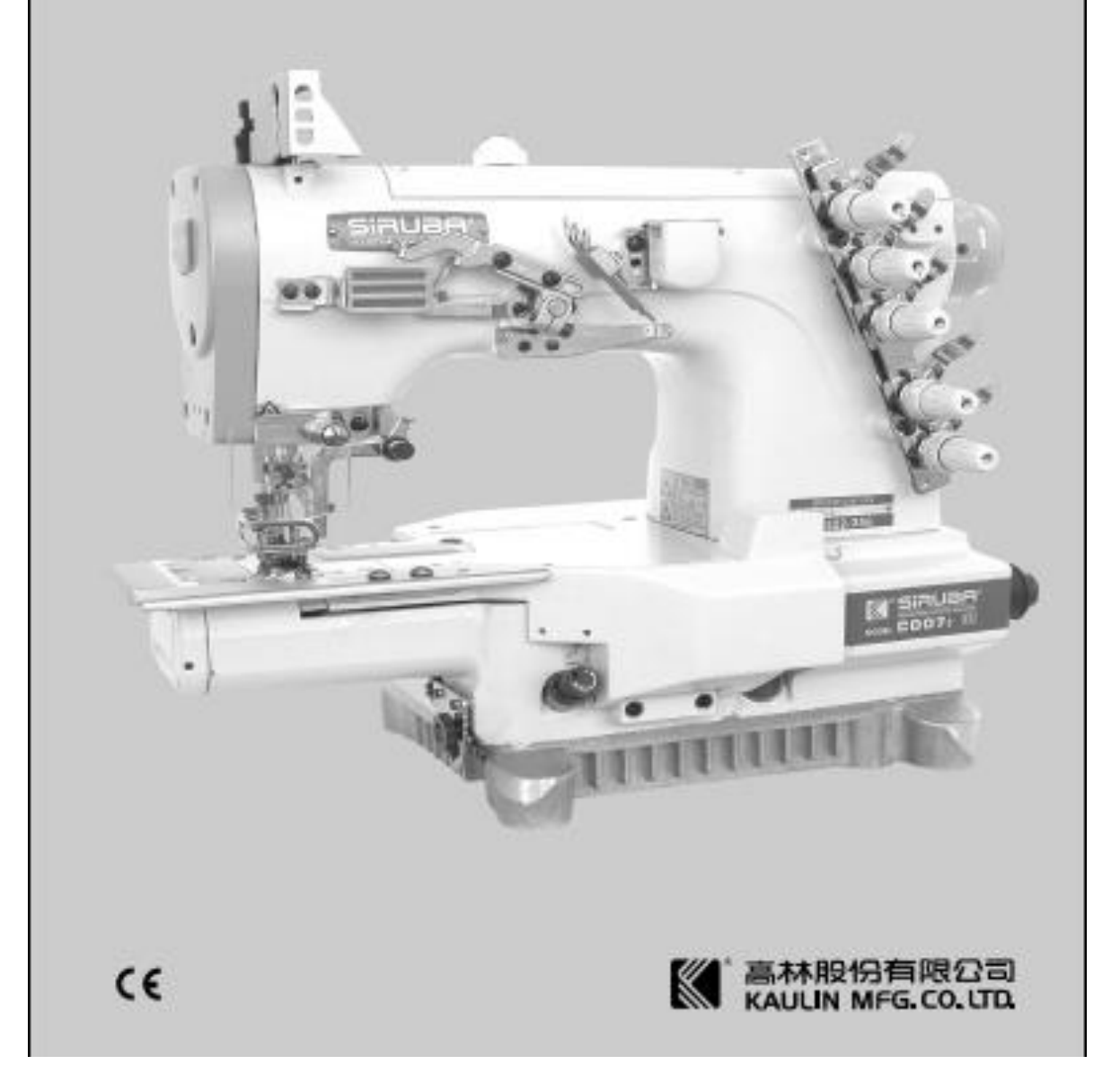

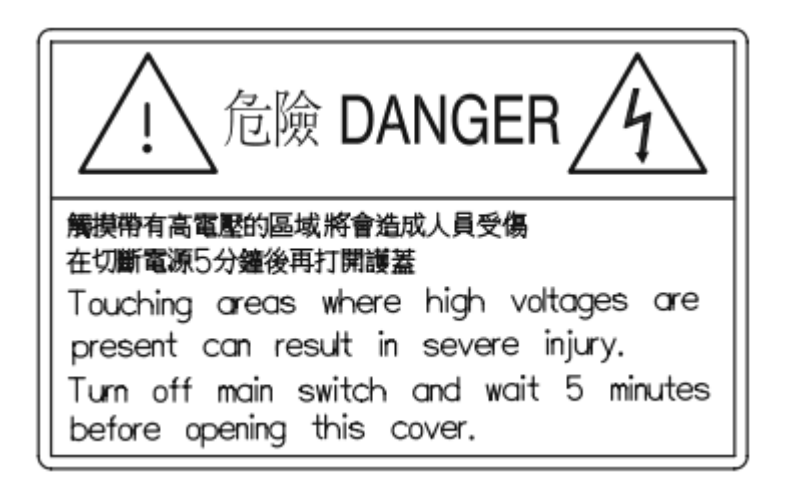

1. Опасно! Высокое напряжение, заряд может сохраняться какое-то время. Выключите питание и подождите 5 минут перед тем как вскрывать.

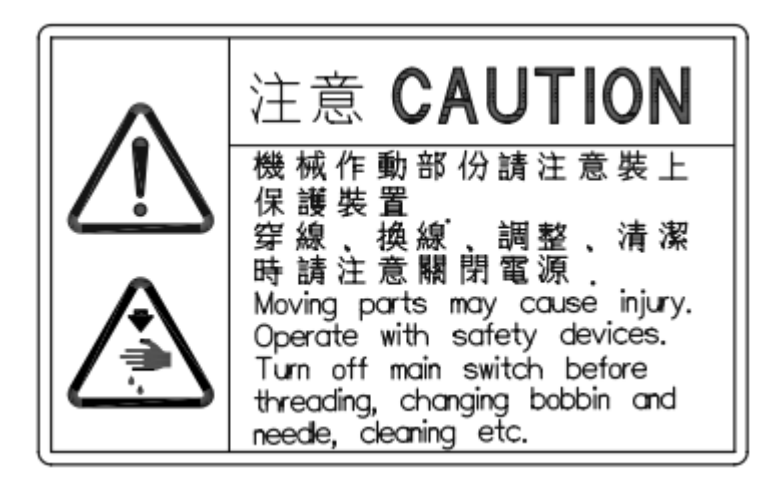

2. Внимание! Движущиеся части машины. Работать можно только при установленных защитных ограждениях. Выключите питание машины перед обслуживанием.

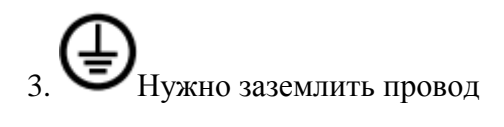

4. Направление вращения двигателя

Защитные ограждения (Рис. 3)

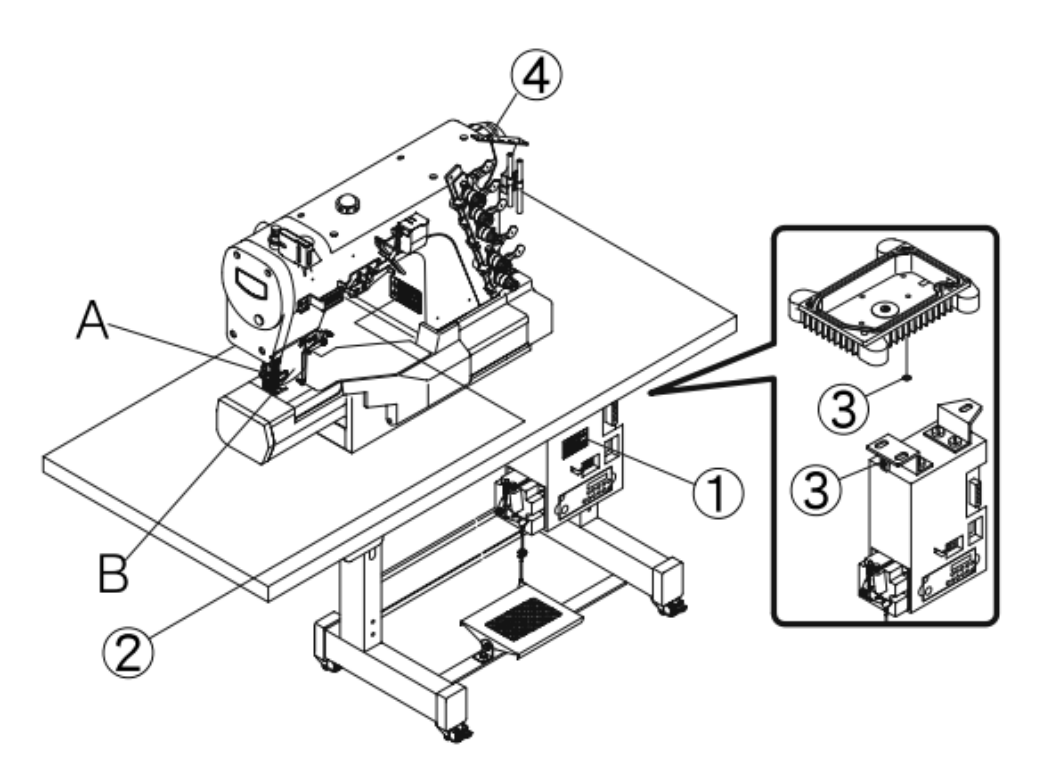

圖3/Fig. 3

- (А) Защита пальцев
- (В) Стекло

Установка защиты пальцев

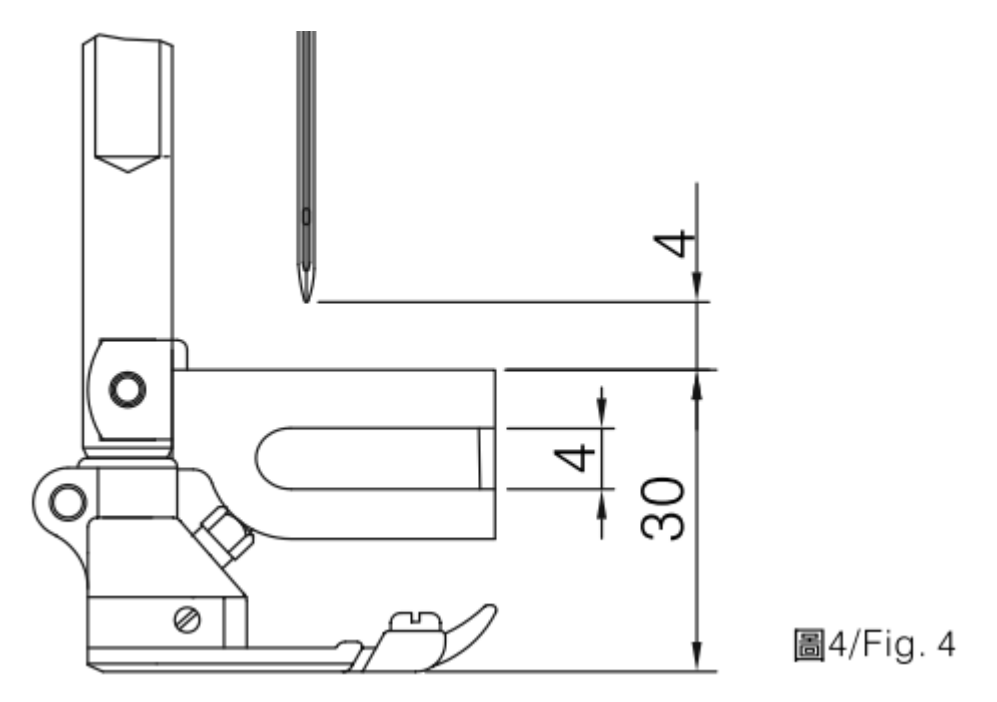

Установка защиты пальцев на лапку показано на рисунке 4. Для безопасности Оператора, работайте только с установленной защитой.

Перенос швейной машины

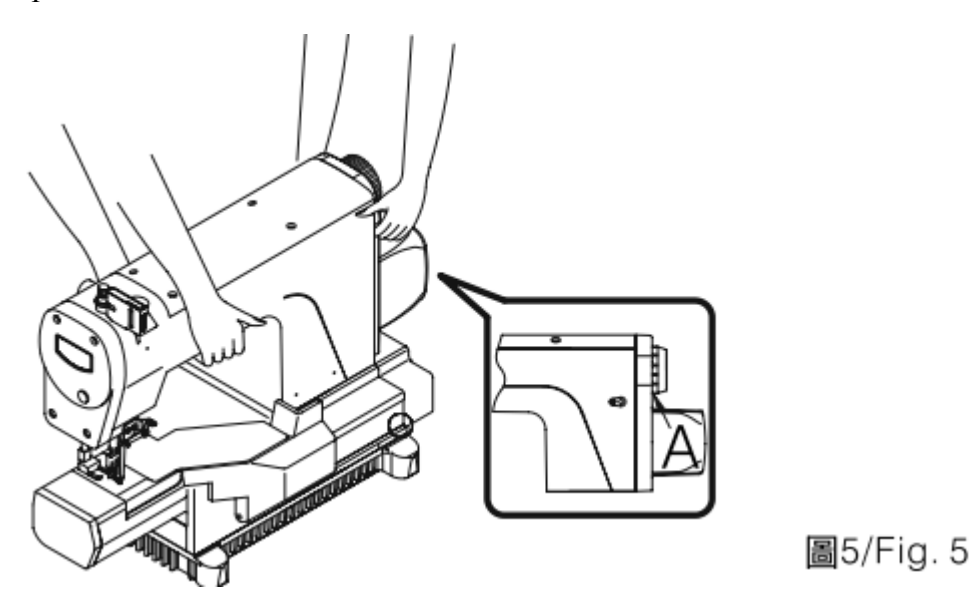

- 1. Машина должна переноситься двумя людьми, как показано на рисунке.
- 2. Отключите провода во время переноса.
- 3. Удерживайте маховик (А) во время переноса.

Установка швейной машины

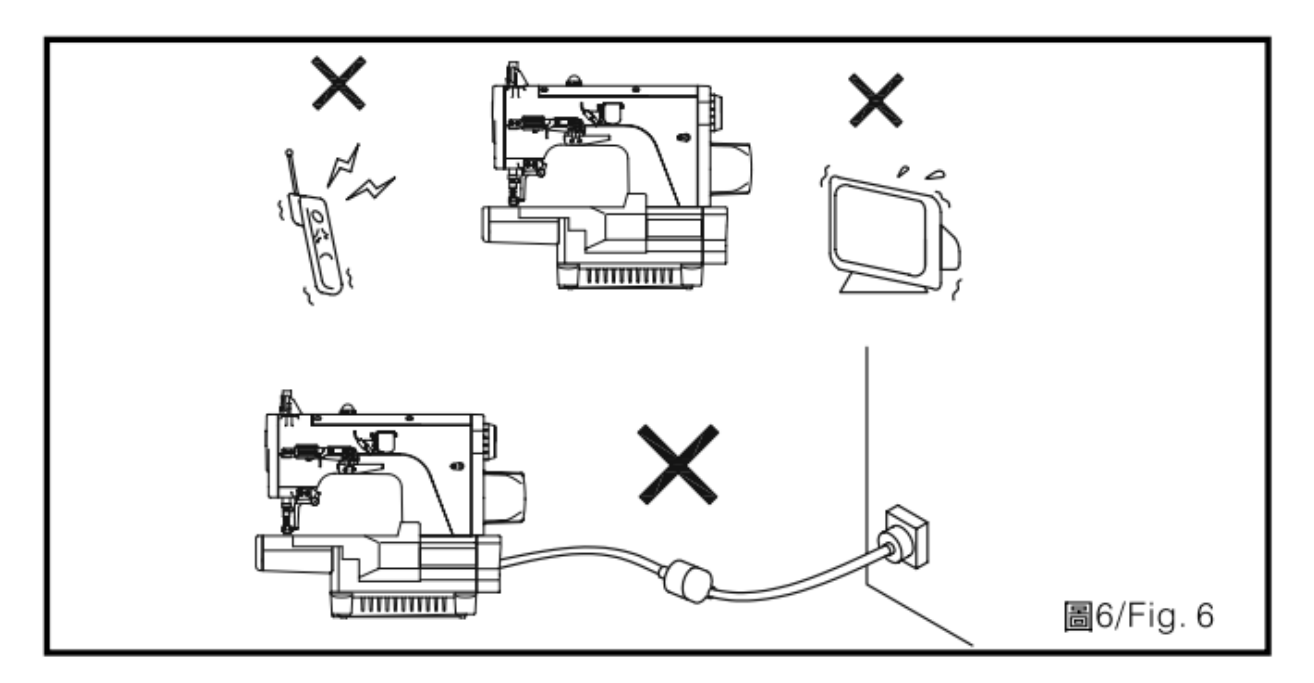

1. Пожалуйста, не устанавливайте машину рядом с приборами, такими как, телевизор, радио, беспроводной телефон и других приборов излучающих радиоволны.

2. Не используйте удлинитель для подключения машины к сети питания.

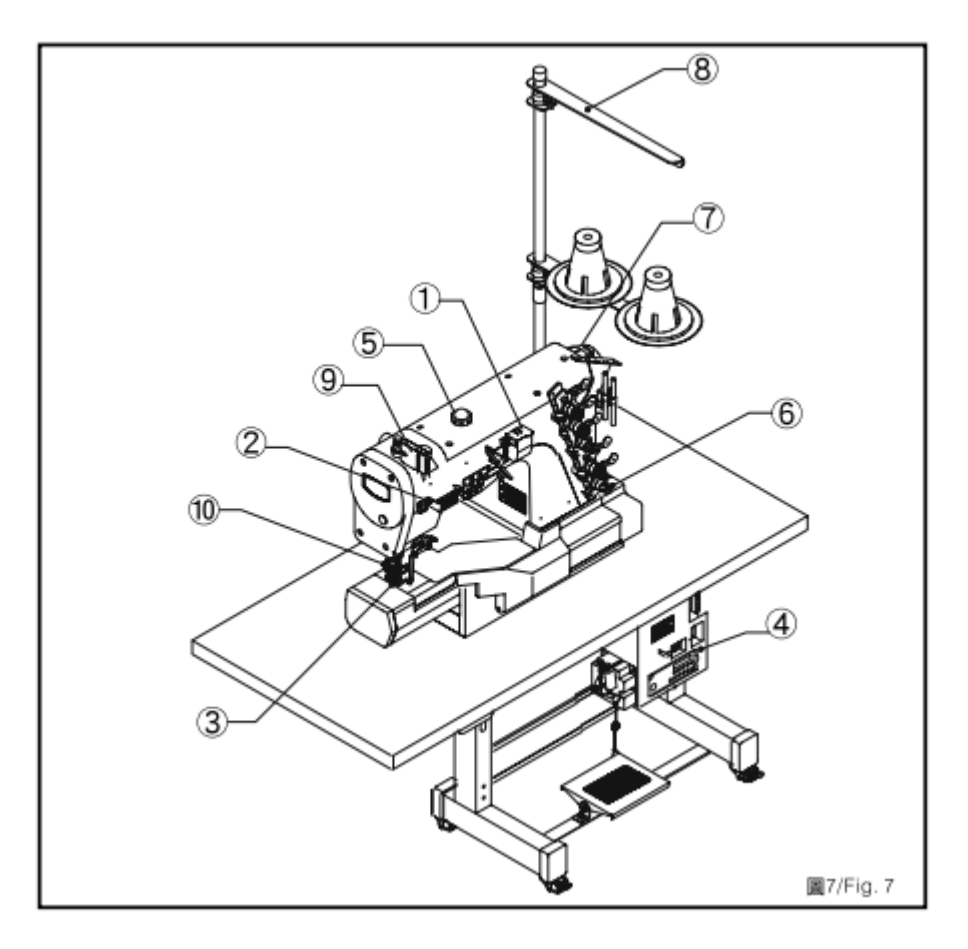

- 1. Коробка нитенаправителя
- 2. Нитенаправитель
- 3. Лапка
- 4. Блок управления
- 5. Индикатор уровня масла
- 6. Регуляторы натяжки
- 7. Маховик
- 8. Бабинадержатель
- 9. Верхний нитенаправитель
- 10. Защита пальцев

#### Установка

1. Установите на крышку стола основание машины и бабинадержатель.

2. Двигатель должен вращаться по часовой стрелке. Прогиб ремня должен быть не больше 2 см. Что бы избежать травм, если ремень слетит, установите защитное ограждение на корпус машины. (Рис 13, Рис 14).

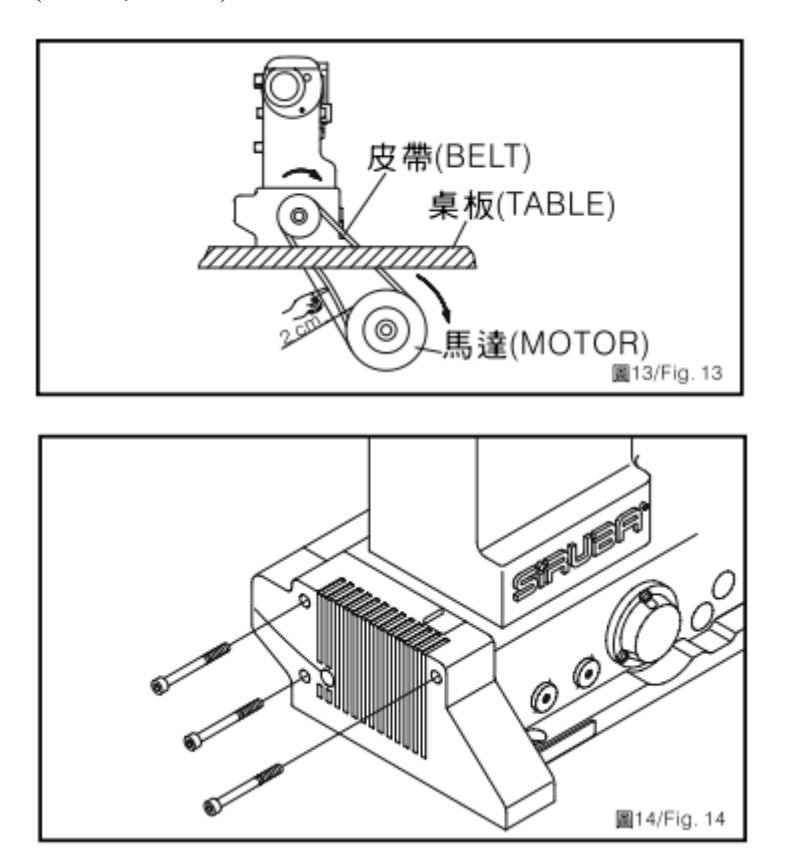

3. С помощью таблицы подберите нужное значение диаметра шкива двигателя и размер ремня.

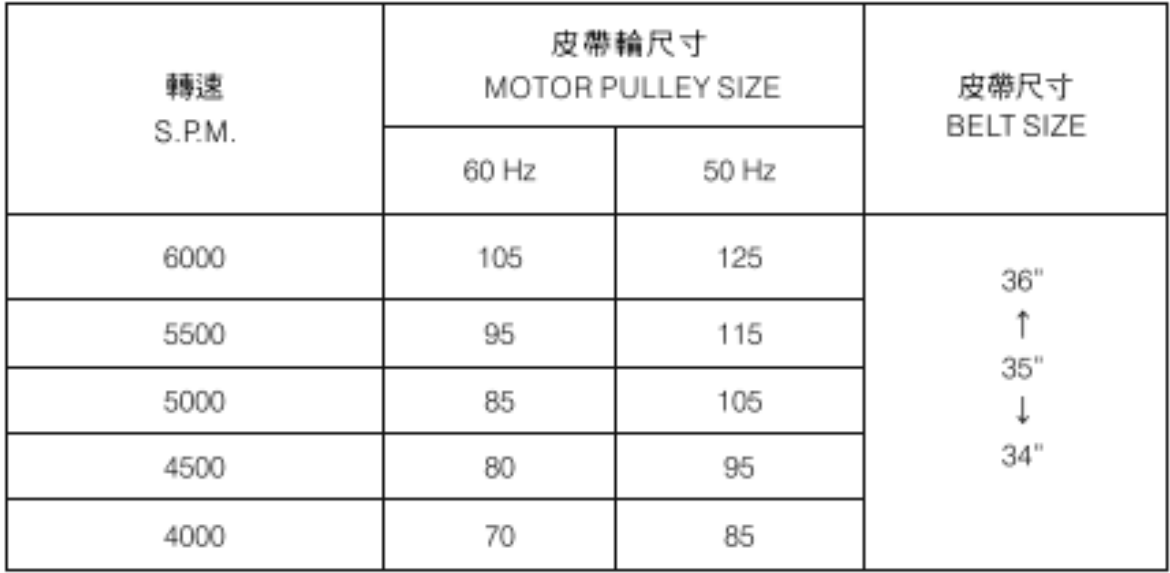

#### Примечание:

1.Эксплуатируйте новую машину только на 80% ее скорости в течение первого месяца.

2. Стандартная ширина ремня 45 мм.

#### Установка двигателя

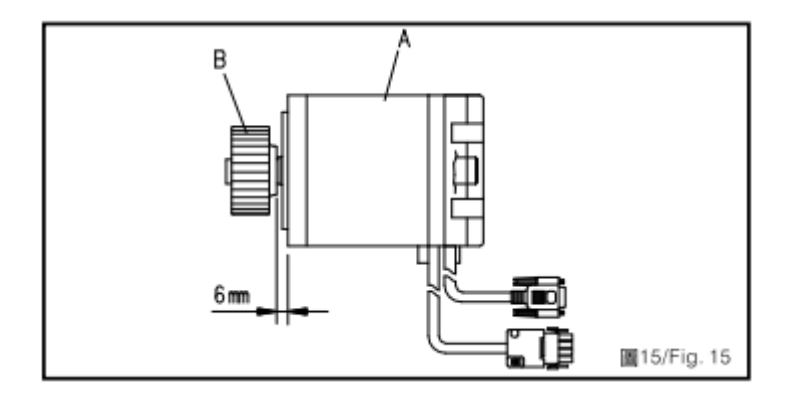

1. Соедините серво двигатель А с маховиком В. Зазор между маховиком и корпусом двигателя должен быть 6 мм. (Рис 15).

2. Снимите верхнюю крышку (1), фиксирующую панель (2), и шкив (3). Затем установите ремень  $(4).$ 

3. Наденьте ремень (4) на шкив (5) и шкив двигателя (6). Рукой проверните маховик (7) пока ремень полностью не сядет в пазы шкивов. Закрепите двигатель на корпусе машины с помощью винтов (8). (Рис 16, Рис 17).

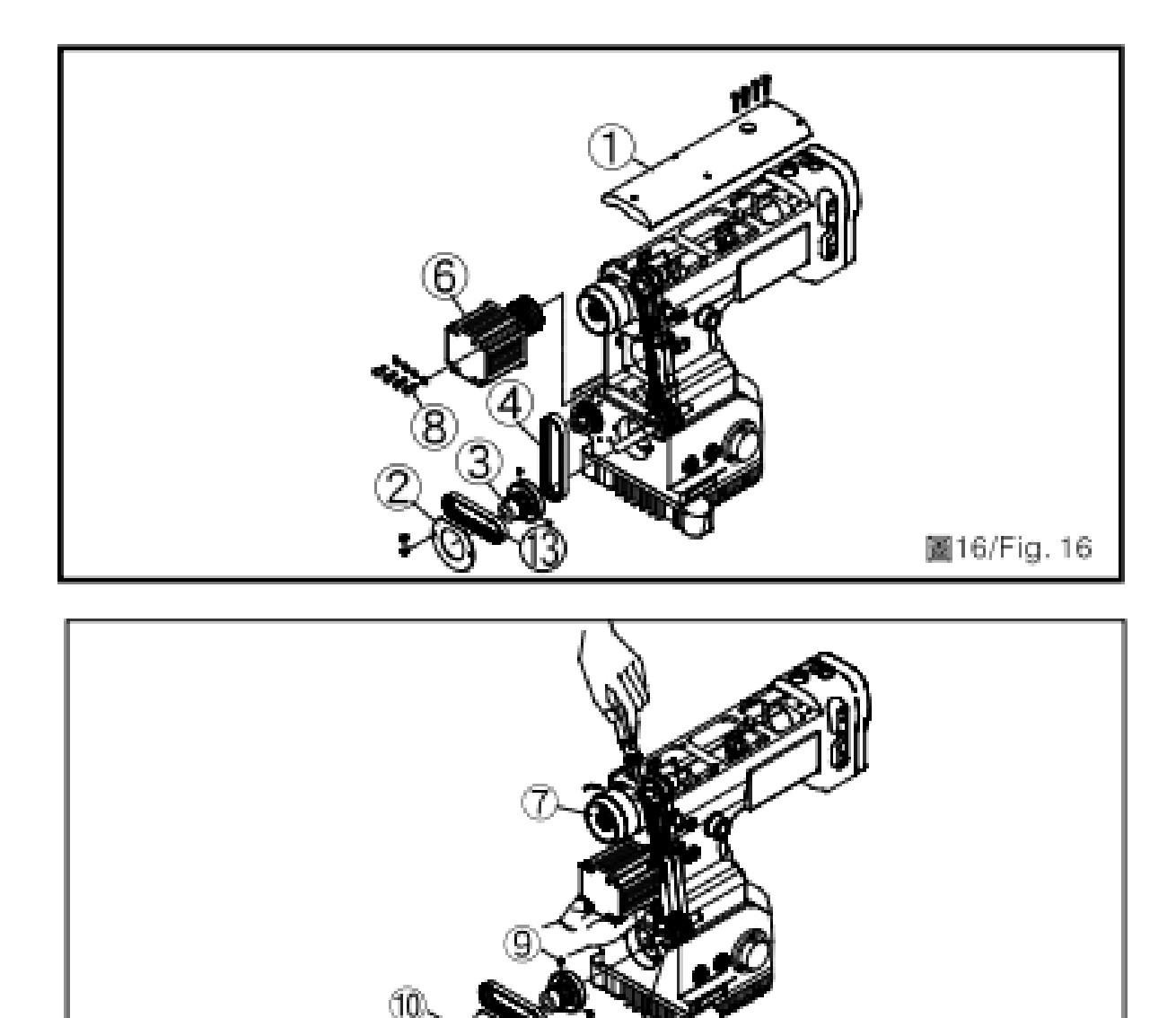

4. Установите шкив (3) на ось, закрепив его с помощью винтов (9), приверните крышку (2). Наденьте ремень (13) на шкивы (3) и (14). (Рис 16, Рис 17, Рис 18).

圖17/Fig. 17

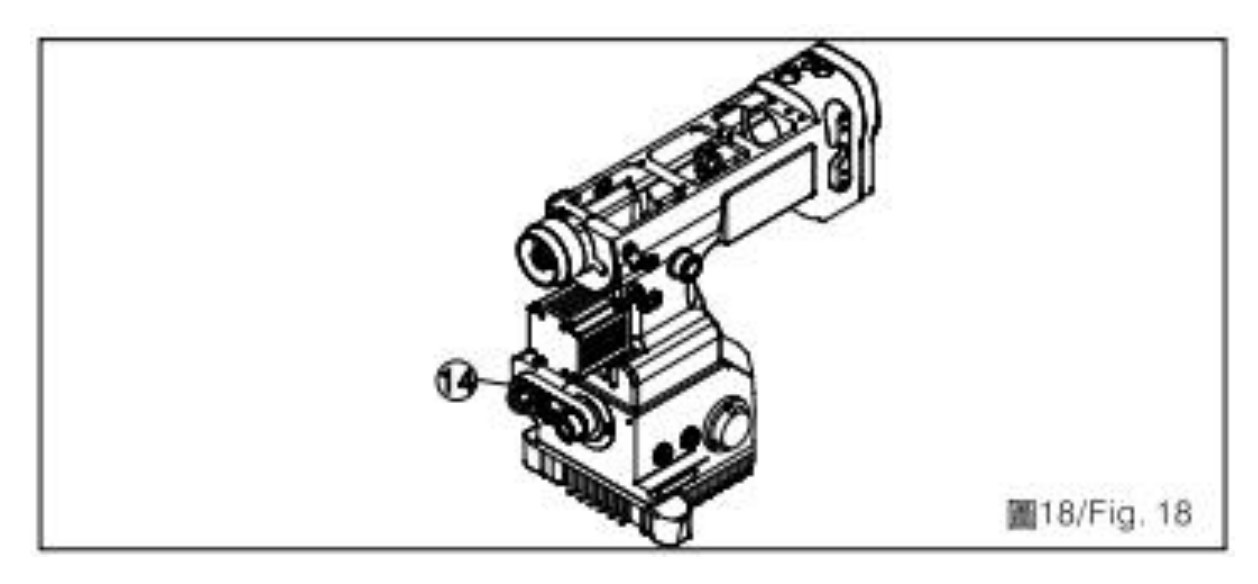

5. Установите верхнюю крышку (1), крышку двигателя (11) и боковую крышку (12). (Рис 16, Рис 19).

Интернет магазин промышленного швейного оборудования http://procapitalist.ru/sms

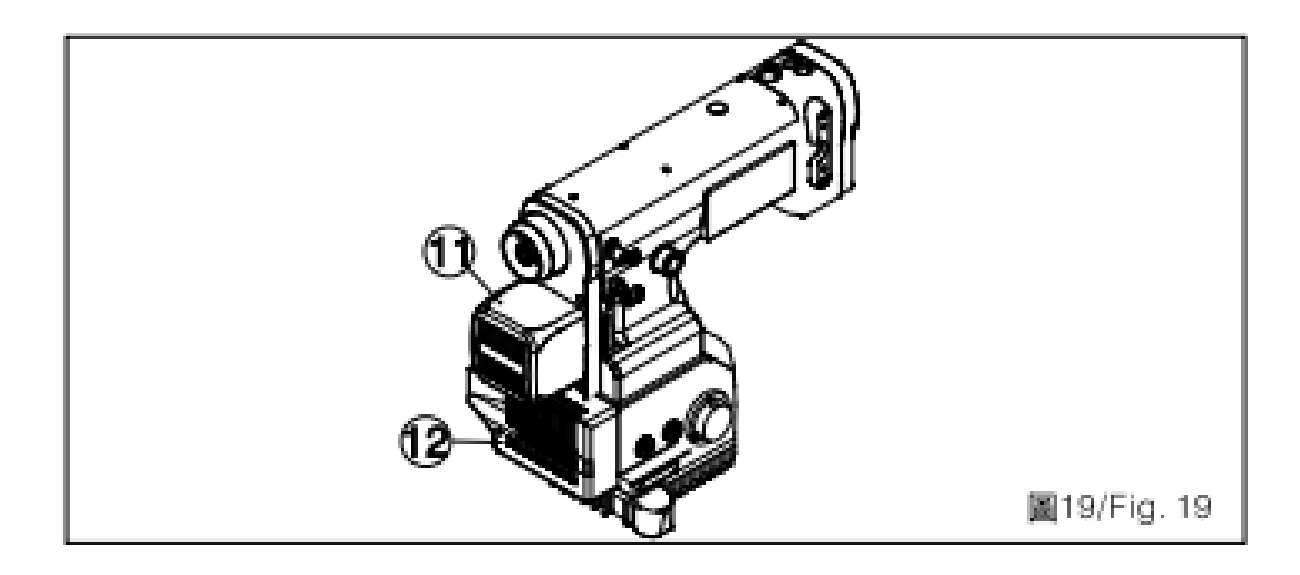

#### Заправка ниток

Следуйте иллюстрации на рисунке 20 для выполнения заправки. Неправильная заправка нитей может привезти к пропуску стежков и низкому качеству шитья.

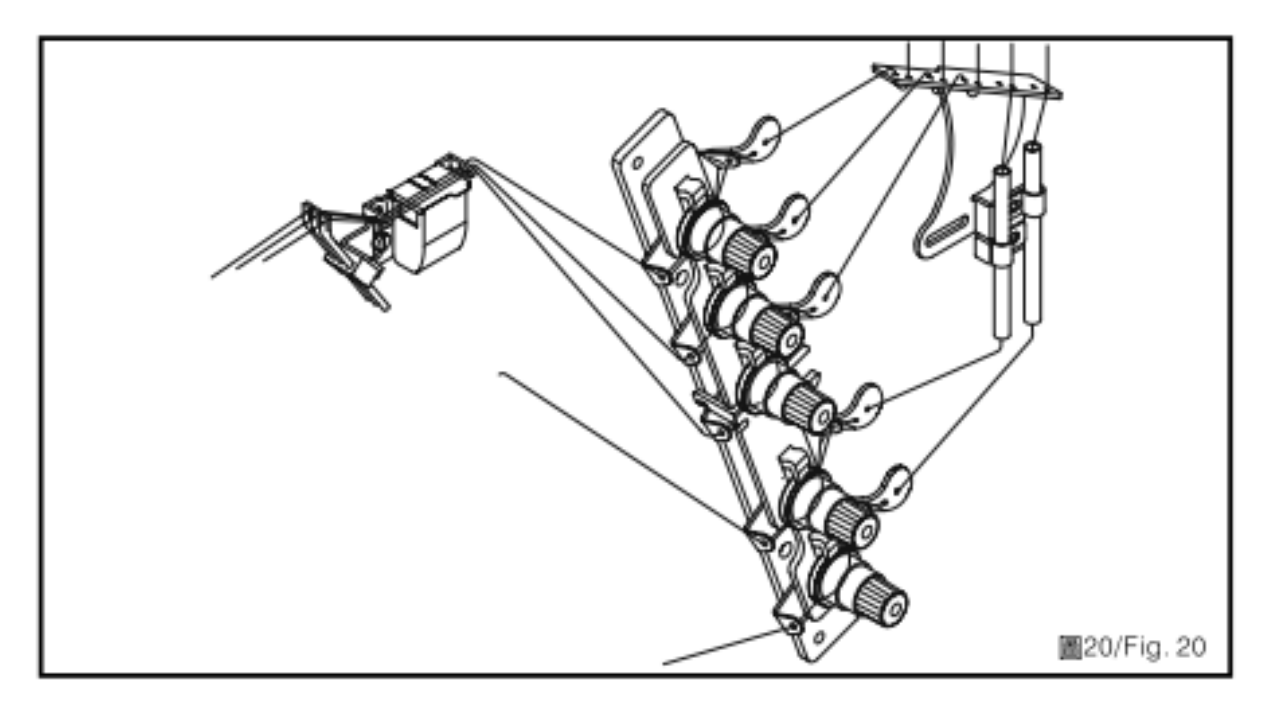

#### Регулировка натяжения нити

Регулировка осуществляется с помощью регуляторов натяжения нити. (Рис 20).

С помощью нитенаправителя изображенного на рисунке 21 производиться регулировка напуска нижней и верхней нити. (Рис 21, Рис 22).

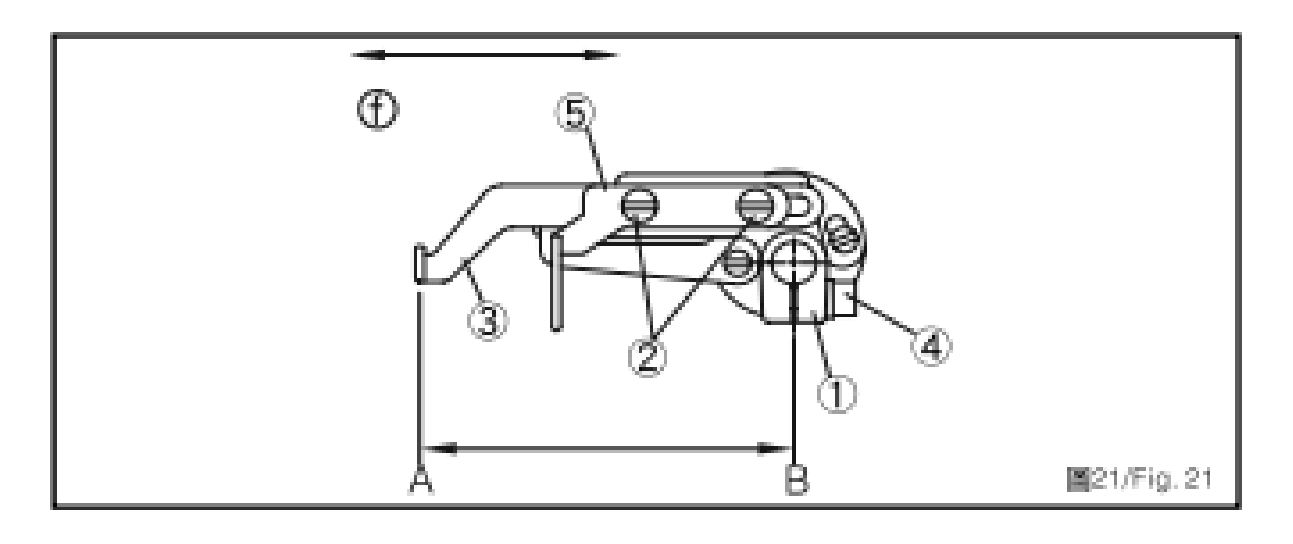

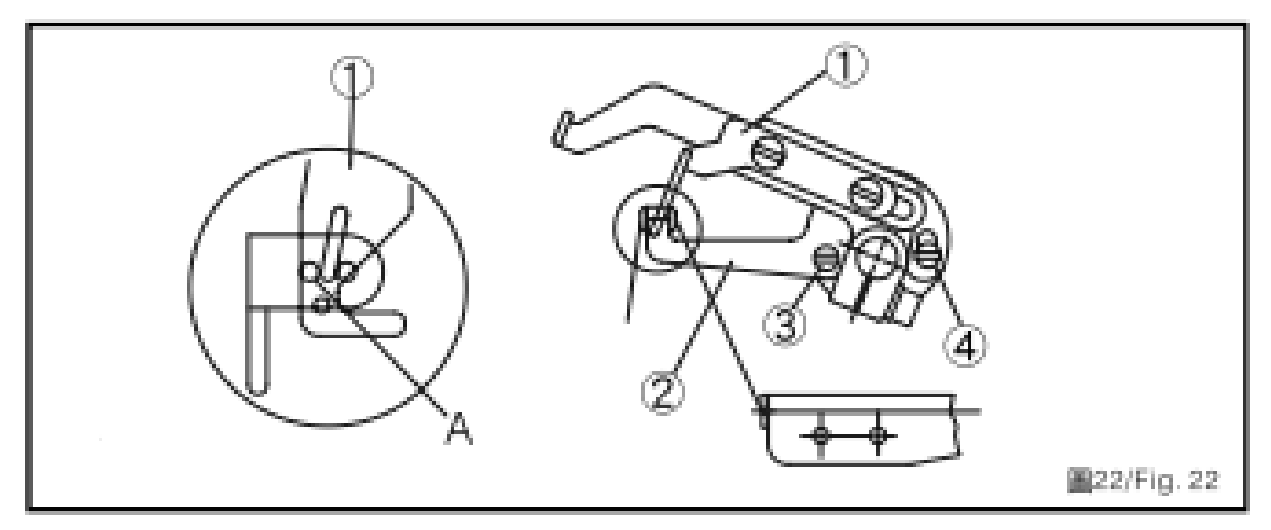

Регулировка лапки

Ослабьте винт (1) для регулировки поворота лапки (2), чтобы иглы могли проходить по центру отверстий в прижимной пластине. После выполнения регулировок затяните винт (1). (Рис 23).

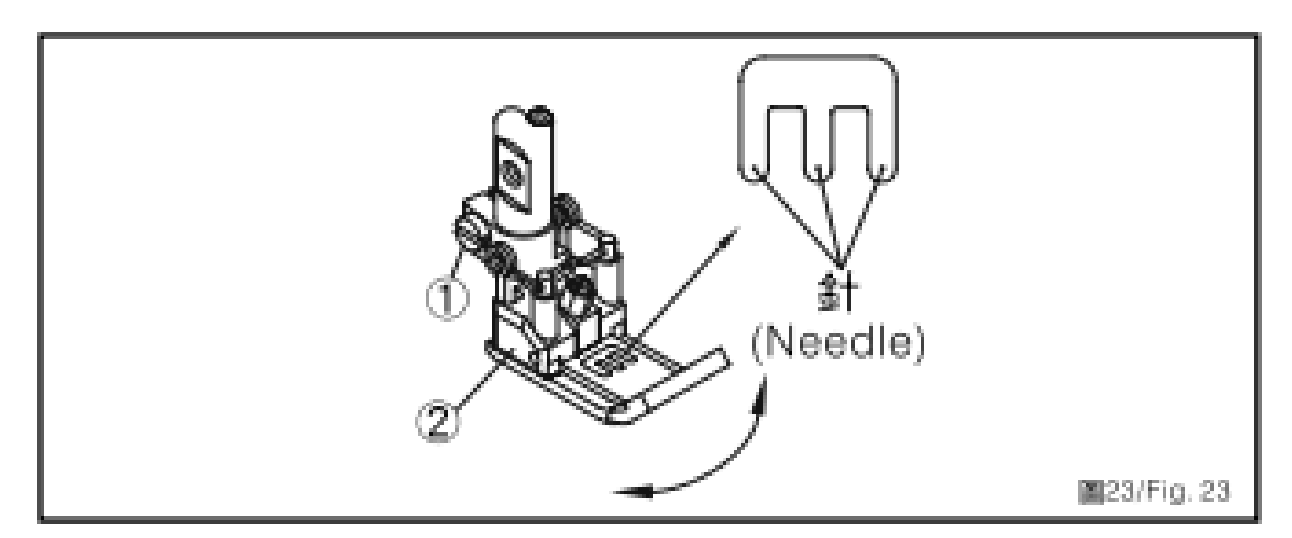

Регулировка длины стежка

Откройте боковую откидную крышку. Удерживая кнопку А поверните рукой маховик, установив нужную длину стежка. Отпустите кнопку А и закройте боковую крышку. (Рис 24, Рис 25).

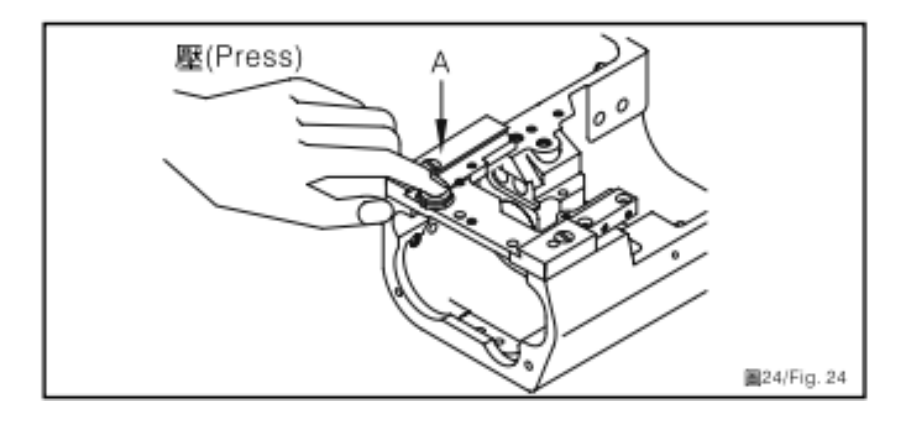

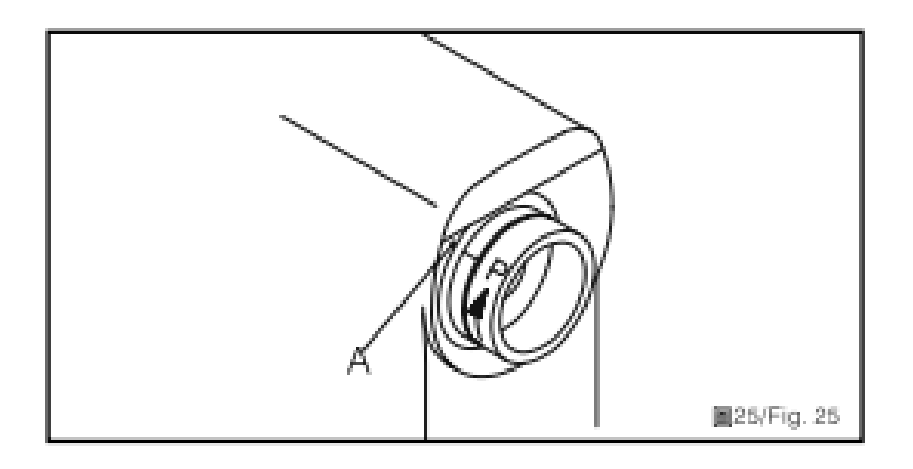

Регулировка дифференциала

Отношение подачи ткани могут быть 1:0.3 до 1:2.9 (Рис 26).

Для регулировки ослабьте винт (1) и установите регулятор (2) в нужное вам положение.

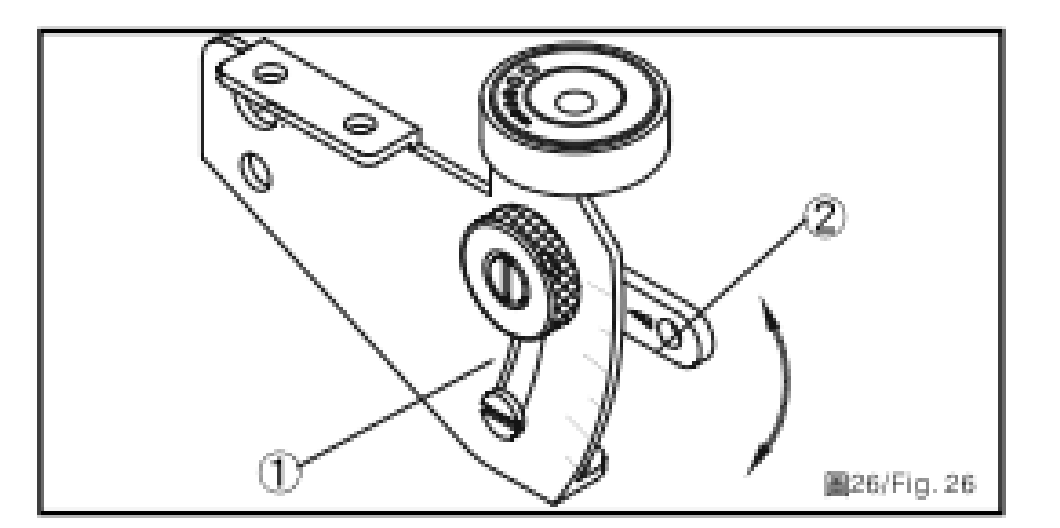

Регулировка прижима лапки

В зависимости от материала нужен разный прижим лапки, он регулируется с помощью поворота винта В.

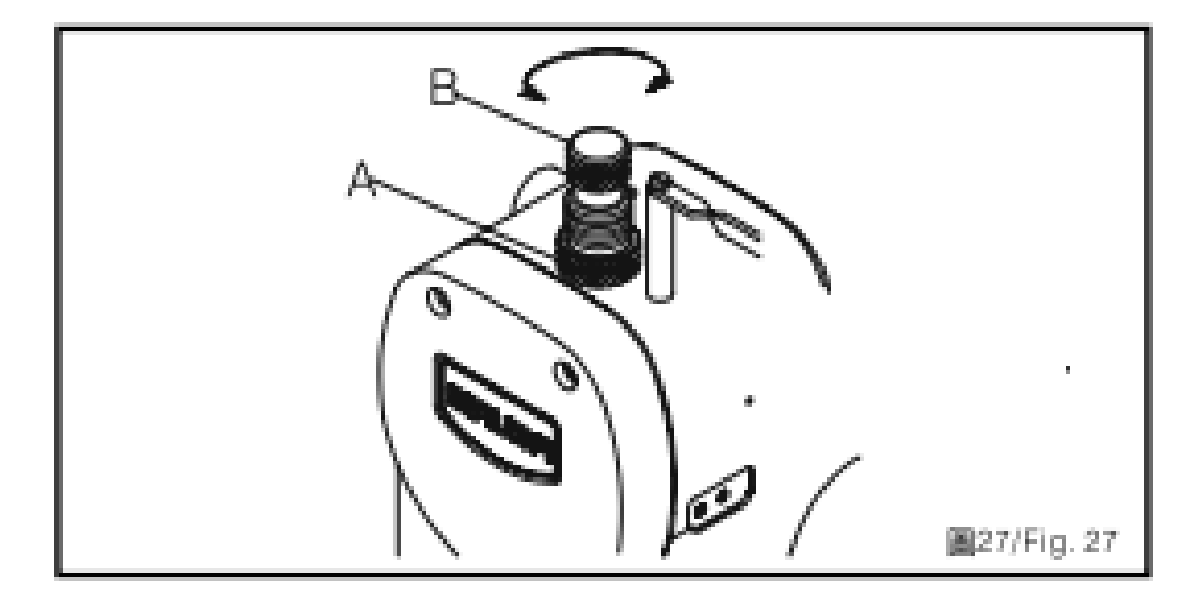

### Обслуживание

Чистка

- 1. Поднимите лапку.
- 2. Отверните винты (1) и снимите игольную пластину (2).
- 3. Вычистите зубчатую рейку (3) с помощью мягкой кисти.
- 4. Установите назад игольную пластину

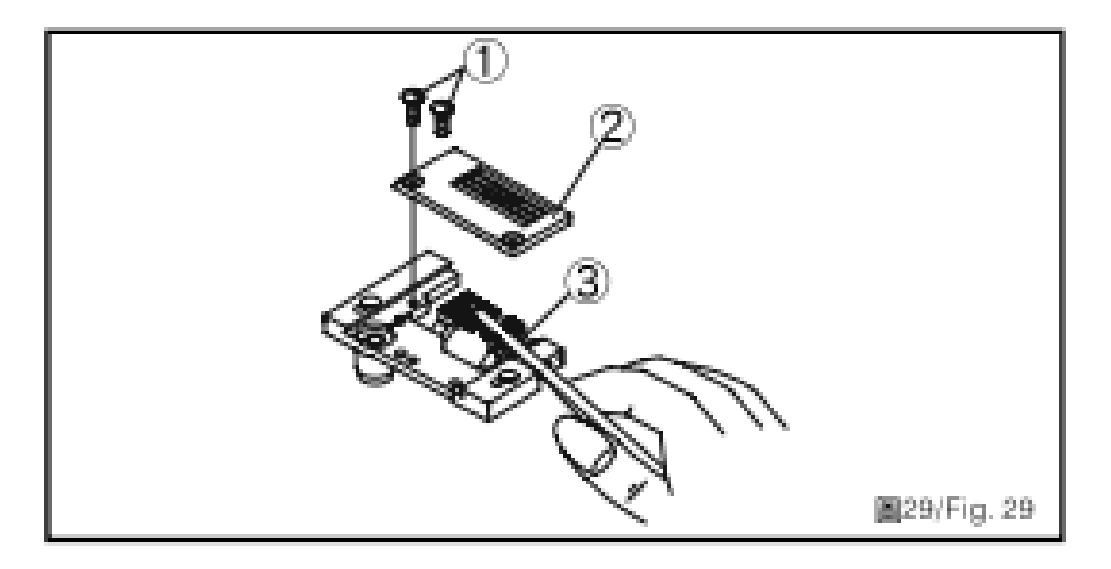

#### Смазка

1. Используйте масло Larita #10

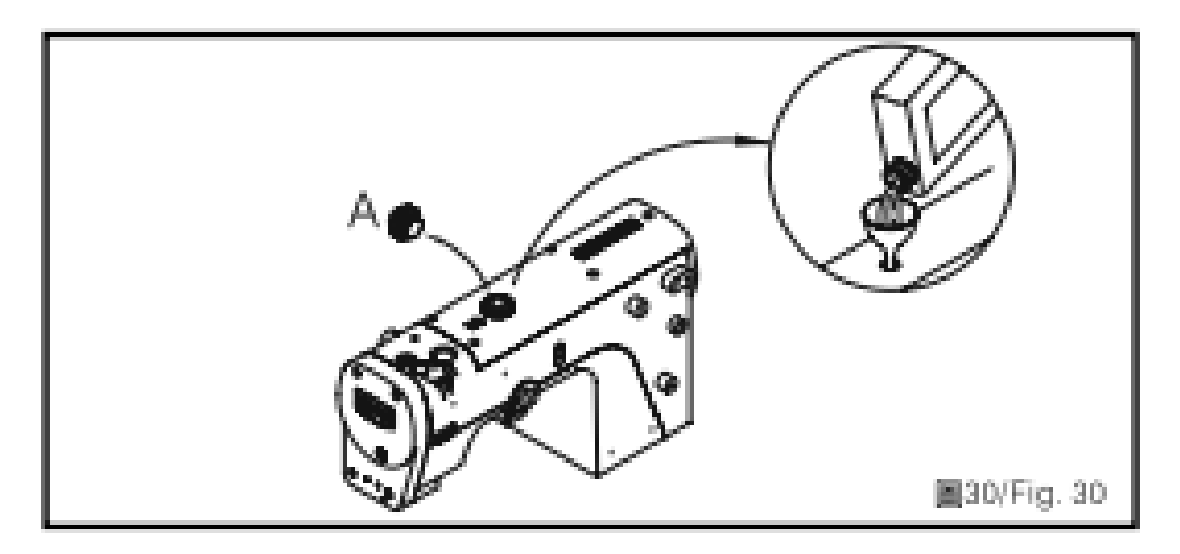

2. Перед использованием новой машины: выверните индикатор А, и залейте масло, так что бы уровень был между полосками High и Low.

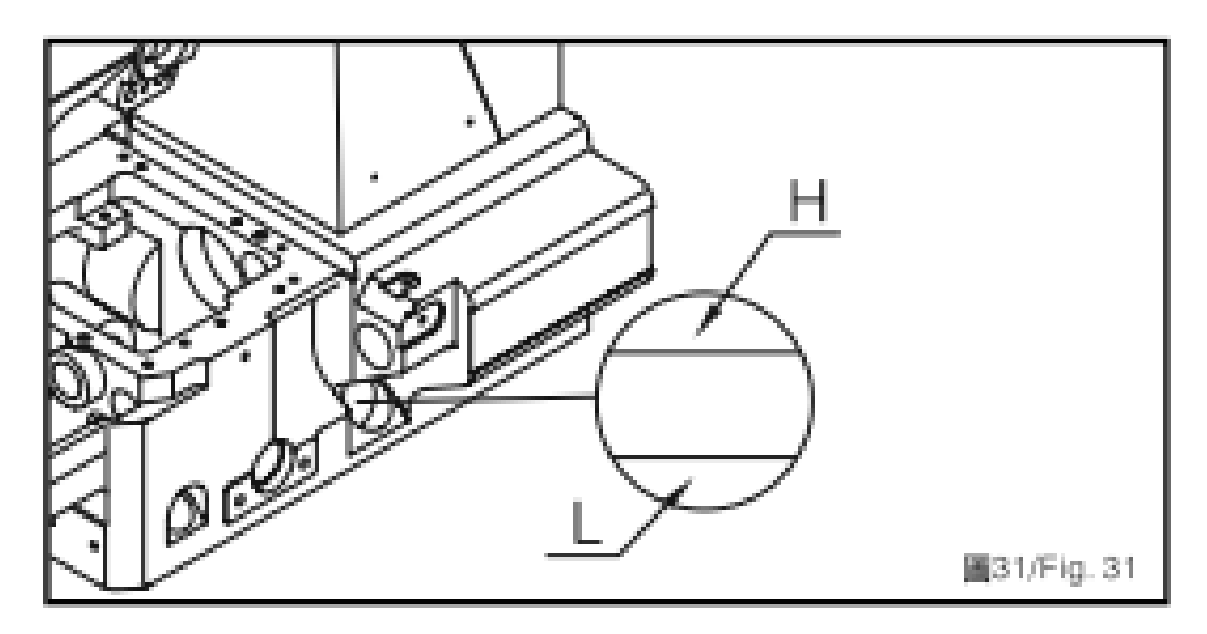

3. Заверните индикатор А назад.

4. Каждый день перед работай проверяйте уровень масла. В случае необходимости добавляйте масло.

Заправка масла для смазки нитей и игл.

В контейнеры 1 и 2 заправьте силиконовое масло для смазки. (Рис 32).

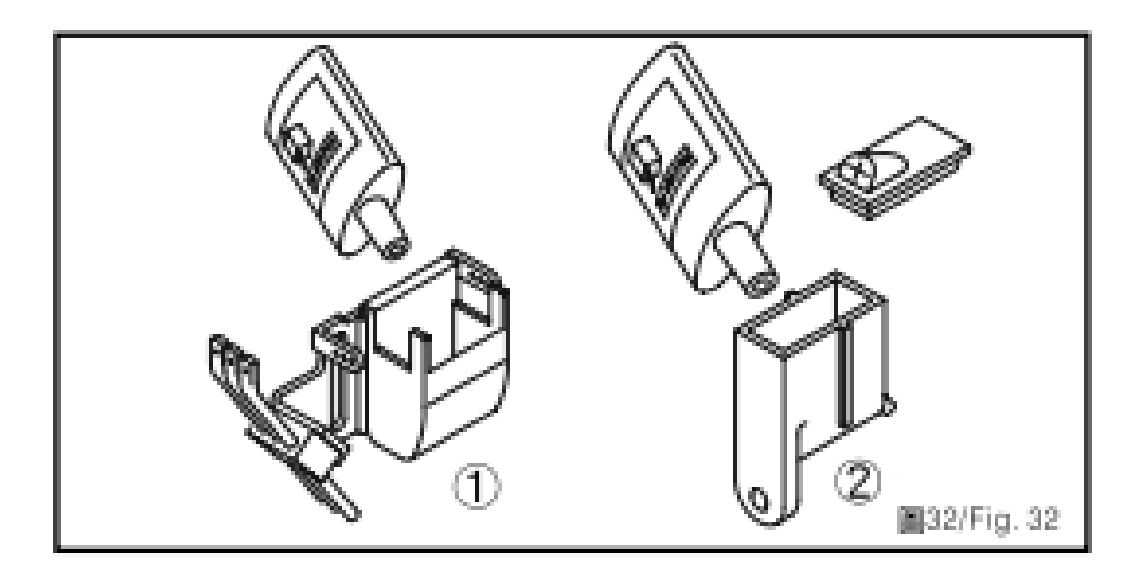

Замена масла

1. Вывернете винт D и слейте старое масло в контейнер. (Рис 33).

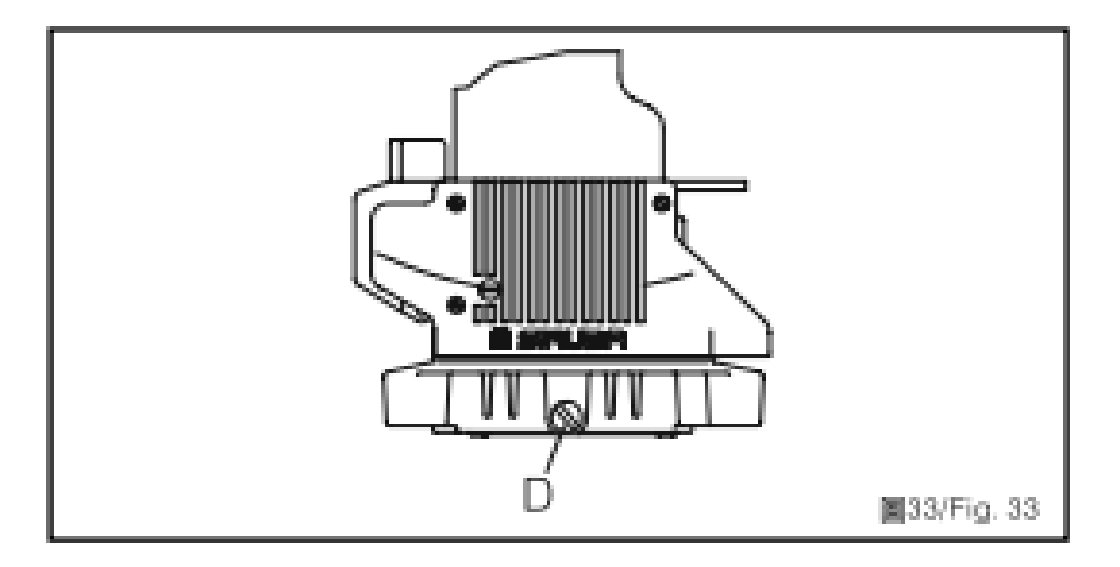

2. Для того, что бы продлить срок службы машины замените масло после первого месяца работы машины. Дальше каждые четыре месяца.

#### Замена фильтра

Машина снабжена специальным масленым фильтром. Извлеките фильтр для чистки, в случае необходимости произведите замену фильтра.

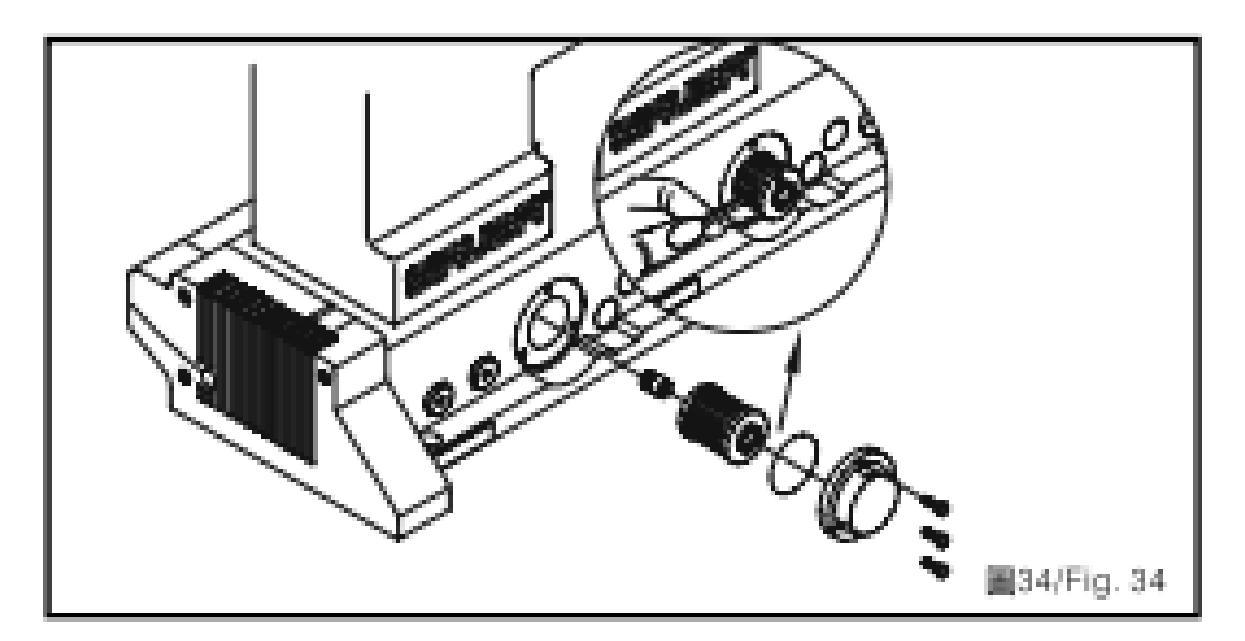

Замена игл

Ослабьте винты (1) для выполнения замены игл. Установите новые иглы, длинный желобок игл должен быть ориентирован лицом к оператору. (Рис 35). Затяните крепежные винты.

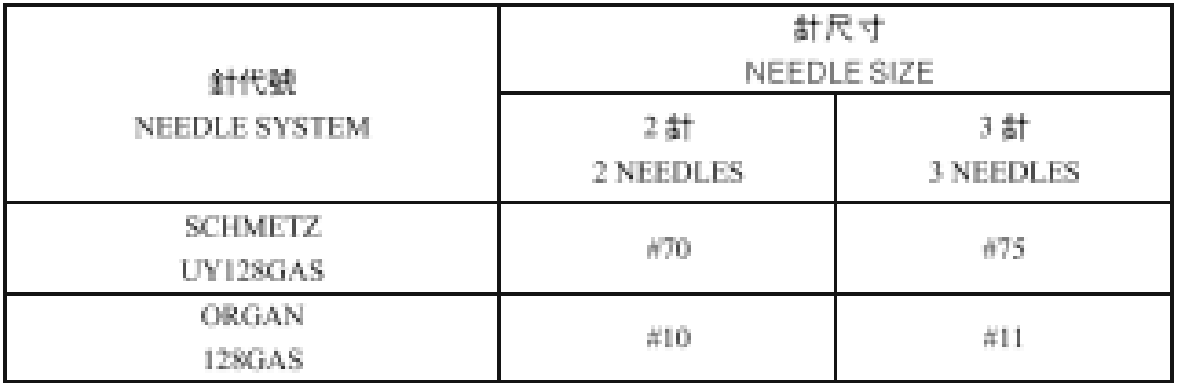